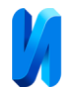

# **Имитационное моделирование системы эстафетной передачи многодвигательного электропривода конвейерного поезда**

### *И.В. Черных*

## *Уральский федеральный университет имени первого Президента России Б.Н. Ельцина, Екатеринбург*

**Аннотация:** Рассматривается моделирование многодвигательного линейного электропривода конвейерного поезда. Дается схема имитационной модели, выполненная в программе *Simulink*. Приводятся графики скорости и усилия электропривода при эстафетной передаче вторичного элемента. Формулируется вывод о выполнении системой предъявляемых к ней требований.

**Ключевые слова:** Имитационное моделирование, Simulink, линейный асинхронный двигатель, электропривод, конвейерный поезд, эстафетная передача.

На сегодняшний день одним из самых удобных методов исследования в различных областях науки и техники является имитационное моделирование. Этот метод используется в механике [1,2], материаловедении [3], электротехнике [4] и других, в том числе, и не технических областях науки и техники. Для имитационного моделирования в электротехнике и силовой электронике наиболее удобна программа *Simulink*, входящая в состав пакета *MATLAB* [5].

Развитие и интенсификация вскрышных работ при добыче полезных ископаемых, в частности, угля, обусловили поиски наиболее производительных способов транспортировки горной массы при ведении открытых горных работ. Одним из таких способов является использование крутоподъемных конвейеров [6] с применением линейных асинхронных двигателей (ЛАД) [7,8]. В этом случае индукторы ЛАД располагаются в путевой структуре, а вторичные элементы (ВЭ) на донной части вагонов подвижного состава, обращенной к поверхности индуктора. При создании линейного электропривода (ЛЭП) по этому варианту целесообразно

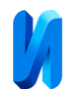

выполнить его модульным. В этом случае количество необходимых модулей и распределение их по трассе определяется протяженностью транспортного пути и его уклоном.

Анализ возможных вариантов структуры модуля ЛЭП показал, что для маршевых участков наиболее предпочтительным является модуль электропривода, состоящий из трех односторонних ЛАД, предназначенных для создания тягового усилия; трех устройств для подключения-отключения и реверса ЛАД, и устройства компенсации реактивной мощности, потребляемой ЛАД из сети.

Структура модуля ЛЭП предполагает его относительную автономность при размещении вдоль трассы движения конвейерного поезда. Несколько односторонних ЛАД обеспечивают создание тяговой силы, перемещающей поезд. Параметры ЛАД приведены в таблице №1.

Таблица № 1

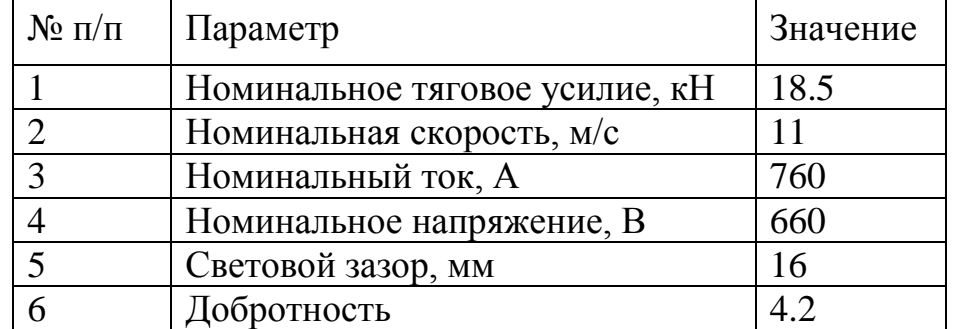

Параметры ЛАД тягового модуля

При движении конвейерного поезда по трассе требуется подключение модулей, перекрытых вторичным элементом, и отключение модулей, оставшихся позади поезда. При этом одновременно включенными оказываются 3 двигателя. Подключение следующего индуктора при движении поезда осуществляется при полном перекрытии его вторичным элементом. Одновременно с этим осуществляется отключение последнего по

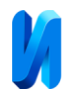

ходу поезда индуктора. Таким способом выполняется эстафетная передача вторичного элемента поезда от индуктора к индуктору.

Поскольку требования к качеству регулирования скорости не являются высокими (требуется лишь обеспечить снижение скорости на участках загрузки-выгрузки), то для регулирования скорости целесообразно применить импульсный способ регулирования.

Для отработки алгоритмов управления конвейерным поездом проведено моделирование его электропривода с использованием инструмента *Simulink* пакета *Matlab*. На рис. 1 приведена схема модели.

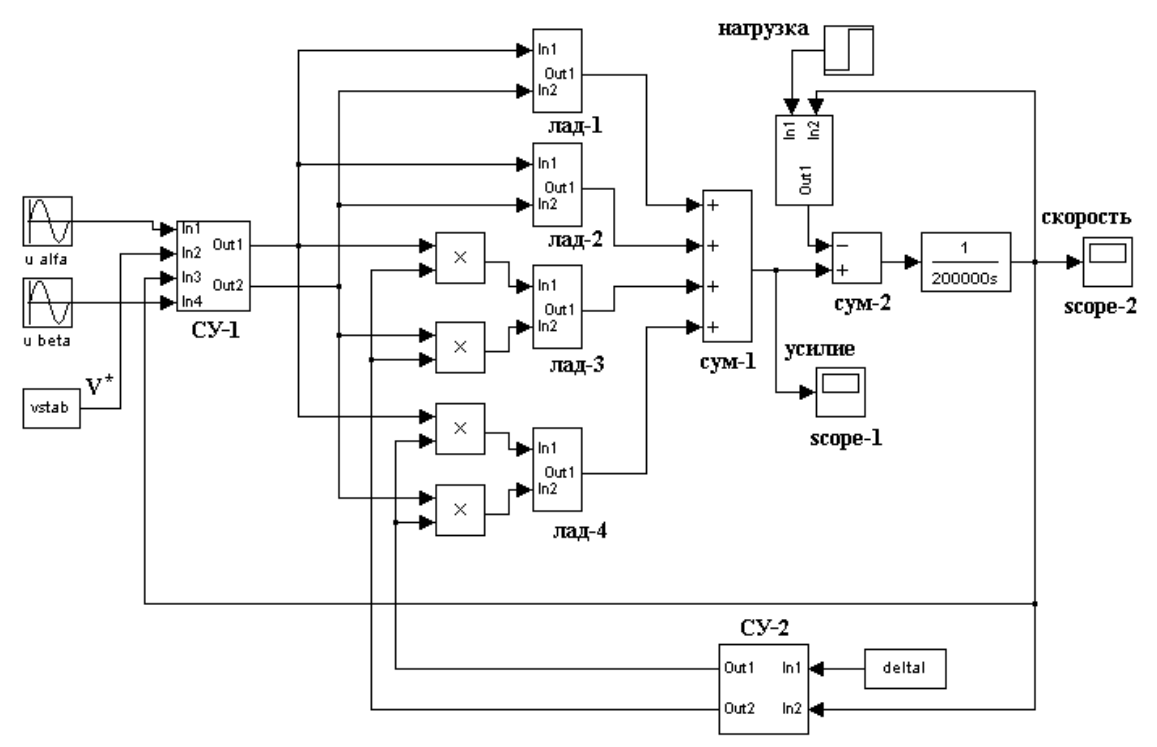

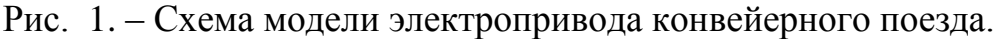

Питание тяговых модулей моделируется с помощью источников гармонического сигнала Ualfa и Ubeta. Тяговые модули представлены блоками ЛАД-1÷ЛАД-4. Каждый из линейных двигателей моделируется на основе структурной схемы ЛАД, описанной в работе [9]. Передаточные функции в структурной схеме учитывают такие особенности ЛАД, как его продольный краевой эффект, несимметрию обмоток индуктора и т.п. Они рассчитываются на основе метода детализированных магнитных схем с распределенными или

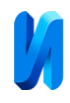

сосредоточенными параметрами [10], или находятся из частотных характеристик, полученных путем проведения физического эксперимента на реальном двигателе.

Блоками ЛАД-1 и ЛАД-2 в схеме являются индукторы, перекрытые вторичным элементом, а блоки ЛАД-3 и ЛАД-4 моделируют крайние по отношению ко вторичному элементу индукторы. Противофазное включение блоков ЛАД-3 и ЛАД-4 моделирует процесс эстафетной передачи конвейерного поезда при его движении по трассе. Тяговые усилия на выходах всех блоков суммируются, поскольку все индукторы работают одновременно на один вторичный элемент поезда. Механическая часть конвейерного поезда моделируется с помощью интегрирующего звена, постоянной времени которого является его полная масса. Усилие сопротивления движению принимается постоянным. Для наблюдения усилия и скорости используются блоки *Scope-*1 и *Scope*-2.

Система управления СУ-1 осуществляет импульсное регулирование скорости в соответствии с заданием на скорость движения *V* \* . В процессе загрузки требуется обеспечить скорость движения 0,4 м/с с точностью 0,2 м/с. Система управления СУ-1 выполняет подключение индукторов к сети при скорости движения менее 0,2 м/с и их отключение от сети при скорости движения более 0,6 м/с. На рис. 2 и 3 приведены графики тягового усилия развиваемого электроприводом и скорости поезда при импульсном регулировании его скорости.

Система управления СУ-2 выполняет переключение индукторов при эстафетной передаче вторичного элемента поезда. В модели системы управления СУ-2 осуществляется вычисление перемещения поезда путем интегрирования скорости и выработка сигнала переключения крайних индукторов при прохождении поездом расстояния, равного расстоянию между индукторами.

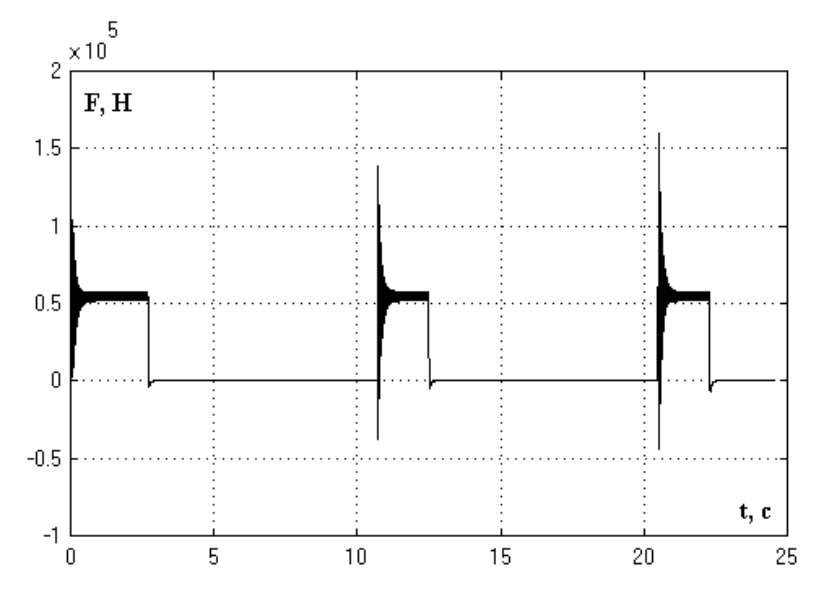

Рис. 2. – Тяговое усилие многодвигательного линейного электропривода.

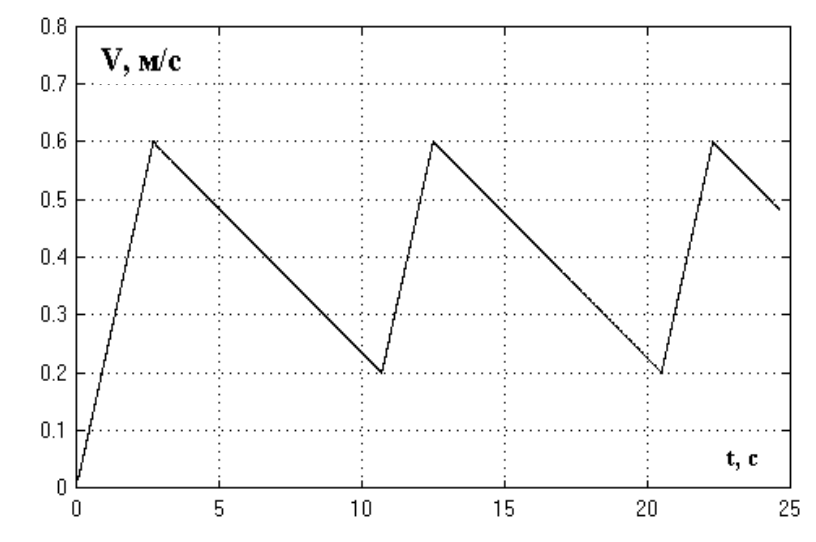

Рис. 3. – Скорость поезда при импульсном регулировании.

В системе управления эстафетной передачей могут быть также использованы сигналы датчиков положения поезда, находящихся в путевой структуре. На рис. 4. показан график переходного процесса усилия при подключении тяговых модулей к сети и последующем переключении крайних индукторов.

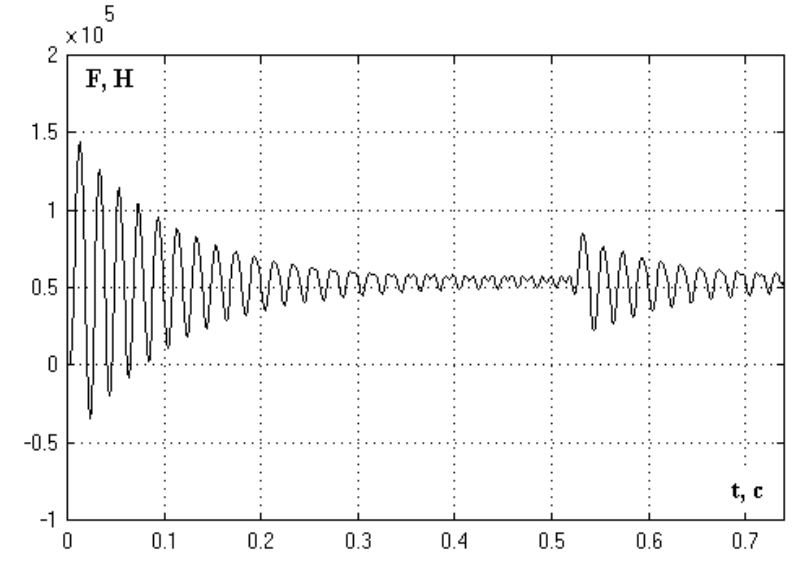

Рис. 4. – Усилие линейного электропривода при эстафетной передаче ВЭ

Приведенная система управления обеспечивает эстафетную передачу и регулирование скорости движения в требуемом диапазоне.

### **Литература**

1. Сидоров М.В., Сидоров В.Н. Имитационное моделирование работы трансмиссии трактора МТЗ-82 в среде Simulink // Инженерный вестник Дона, 2009, №1. URL: ivdon.ru/ru/magazine/archive/n12y2020/6709

2. Сидорова А.В., Степин П.И., Сидоров В.Н. Имитационное моделирование колебаний центра масс колесной машины с помощью программы Simulink // Инженерный вестник Дона, 2020, №4. URL: ivdon.ru/ru/magazine/archive/N4y2020/6395

3. Санамян Г И. Имитационное моделирование операций упрочнения поверхностным пластическим деформированием // Инженерный вестник Дона, 2008, №2. URL: [ivdon.ru/magazine/archive/n2y2008/69](http://www.ivdon.ru/magazine/archive/n2y2008/69)

4. Кралин А.А., Алтунин Б.Ю. Моделирование трансформаторов преобразовательных агрегатов в Simulink // Инженерный вестник Дона, 2014, №2. URL: ivdon.ru/ru/magazine/archive/n2y2014/2362

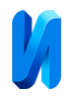

5. Черных И.В. Simulink. Среда для создания инженерных приложений / Черных И.В., Под ред. Потемкина В.Г. М: Диалог-МИФИ, 2004. 247 с.

6. Субанова З.А. Выбор и научное обоснование транспортных систем на глубоких карьерах // Экономика и социум. 2020. №№11(78). С. 1315-1317.

7. Hong S. Z., Yun. Z. W. A New Roller Conveyor Driven by Linear Motor // Advanced Manufacturing Systems. Switzerland: Trans Tech Publications Ltd, 2011. рp. 1517-1520.

8. Vijayvargiya A., Naruka S., Bee A. Linear Induction Motor Based Rapid Human Transportation System // International Journal of Advanced in Management, Technology and Engineering Sciences. Ghitorni: IJMTE Journal, 2018. рp. 9-13.

9. Сарапулов Ф.Н., Черных И.В. Математическая модель линейной индукционной машины как объекта управления // Электричество. 1994. №5. C. 46-49.

10. Веселовский О.Н., Коняев А.Ю., Сарапулов Ф.Н. Линейные асинхронные двигатели. М.: Энергоатомиздат, 1991. 256 с.

#### **References**

1. Sidorov M.V., Sidorov V.N. Inzhenernyj vestnik Dona, 2009, №1. URL: ivdon.ru/ru/magazine/archive/n12y2020/6709

2. Sidorova A.V., Stepin P.I., Sidorov V.N. Inzhenernyj vestnik Dona, 2020, №4. URL: ivdon.ru/ru/magazine/archive/N4y2020/6395

3. Sanamyan G I. Inzhenernyj vestnik Dona, 2008, №2. URL: ivdon.ru/magazine/archive/n2y2008/69

4. Kralin A.A., Altunin B.Yu. Inzhenernyj vestnik Dona, 2014, №2. URL: ivdon.ru/ru/magazine/archive/n2y2014/2362

5. Chernykh I.V. Simulink. Sreda dlya sozdaniya inzhenernykh prilozheniy [Simulink. Environment for creating engineering applications]. Chernykh I.V., Pod red. Potemkina V.G. M: Dialog-MIFI, 2004. 247 p.

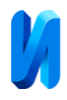

6. Subanova Z.A. Ekonomika i sotsium. 2020. №11(78). pp. 1315-1317.

7. Hong S. Z., Yun. Z. W. A Advanced Manufacturing Systems. Switzerland: Trans Tech Publications Ltd, 2011. pp. 1517-1520.

8. Vijayvargiya A., Naruka S., Bee A. International Journal of Advanced in Management, Technology and Engineering Sciences. Ghitorni: IJMTE Journal, 2018. рp. 9-13.

9. Sarapulov F.N., Chernykh I.V. Elektrichestvo, 1994, № 5. pp. 46-49.

10. Veselovskiy O.N., Konyaev A.Yu., Sarapulov F.N. Lineynye asinkhronnye dvigateli [Linear induction motors]. M.: Energoatomizdat, 1991. 256 p.

**Дата поступления: 4.11.2023 Дата публикации: 15.12.2023**